**www.immobilienscout24.de**

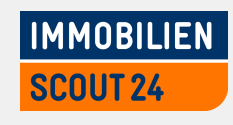

### **Systemmanagement mit RPM und YADT** Eine Lösung für Rechenzentren

Froscon 2012 | August 2012 | Ralph Angenendt Application Manager

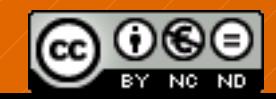

License: <http://creativecommons.org/licenses/by-nc-nd/3.0/>

#### **Worum geht es?**

#### **O**RPM

- $\rightarrow$  Bekanntes Paketformat
- $\rightarrow$  Einfache Nutzung (und Paketierung)
- $\rightarrow$  Eingebaute Datenverfikation
- $\rightarrow$  Es gibt ein komplettes Werkzeugset (yum, rpm, etc.)

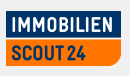

#### **Worum geht es?**

#### **O** YADT

- $\rightarrow$  Ein "Augmented Deployment Tool"
- $\rightarrow$  Zentrales Management von Abhängigkeiten zwischen
	- $\rightarrow$ Services
	- $\rightarrow$ Systemen
	- $\rightarrow$  Softwarepaketen

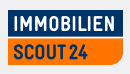

#### **RPM, huh?**

- **Sicherlich. Alles andere ist auch schon RPM** 
	- → Unser eingesetztes OS (RHEL 100% RPM)
	- $\rightarrow$  Software die "von außen" kommt (z.B. EPEL)
	- $\rightarrow$  Unsere Applikationen
		- →<Nelson>Ha Ha</Nelson>
		- $\rightarrow$  Aber wir sind auf dem besten Weg dahin

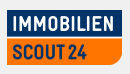

#### **Aber für Konfigurationsmanagement?**

- **Konfiguration sind auch nur Dateien**
- RPM kann gut mit Dateien umgehen
- **Es gibt schon Tools, um RPMs auf Rechnern zu** installieren
- RPM kann den Inhalt von Paketen verifizieren
- O Updates sind einfach

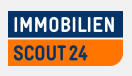

#### **Ihr baut also RPMs für alle eure Rechner?**

## Um. Nein.

Folie 6 | Systemmanagement mit RPM & YADT | Ralph Angenendt

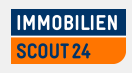

#### **Ihr baut also RPMs für alle eure Rechner?**

# Okay, doch. Irgendwie.

Folie 7 | Systemmanagement mit RPM & YADT | Ralph Angenendt

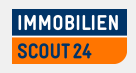

**Ihr baut also RPMS für alle eure Rechner?**

## Wir lassen bauen. Automatisch.

Folie 8 | Systemmanagement mit RPM & YADT | Ralph Angenendt

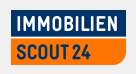

#### **"Config Subversion"**

**O** Die komplette Konfiguration befindet sich in einem Subversion-Repository

- $\rightarrow$  Hierarchisch
- $\rightarrow$  Unterstützt ein "Data Center"-Layout
- $\rightarrow$  Ist leicht verständlich
- $\rightarrow$  In einem typischen "Unix"-Layout

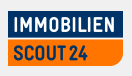

#### **"Config Subversion"**

- **Von generisch nach spezifisch**
- **On-Commit** 
	- $\rightarrow$  RPM werden gebaut
	- $\rightarrow$  YUM-Repositories werden generiert bzw. upgedated

**MMOBILIEN** 

- **◆ Funktioniert auch mit dpkg und apt** 
	- $\rightarrow$  Wenn jemand den "Glue" dafür schreibt

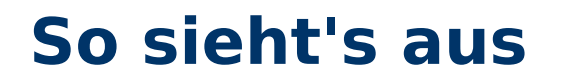

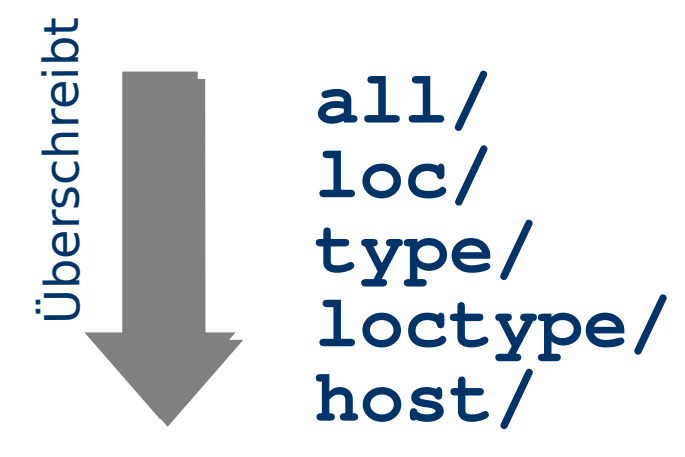

Folie 11 | Systemmanagement mit RPM & YADT | Ralph Angenendt

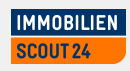

#### **So sieht's aus**

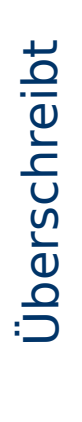

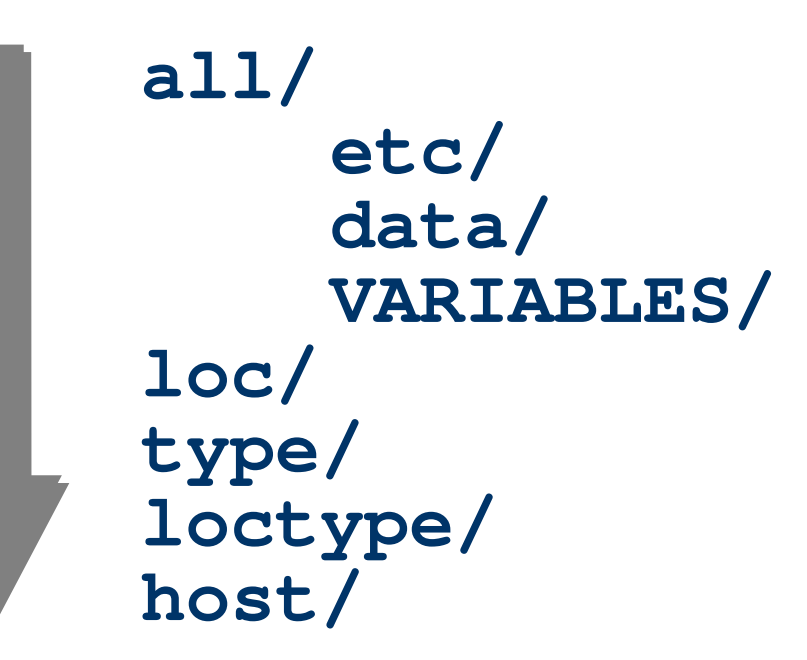

Folie 12 | Systemmanagement mit RPM & YADT | Ralph Angenendt

#### **So sieht's aus all/ loc/ tuv/ ber/ ham/**  $\boldsymbol{\Omega}$  $\mathbf 0$ ღ<br>\_  $\bm{\mathsf{C}}$  $\overline{\phantom{0}}$ <u>م</u>  $\overline{b}$

Ü

**etc/ data/ VARIABLES/ type/ loctype/ host/**

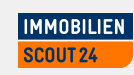

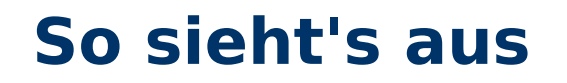

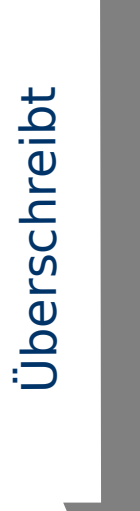

**all/ loc/ type/ web/ app/ etc/ data/ VARIABLES/ loctype/ host/**

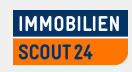

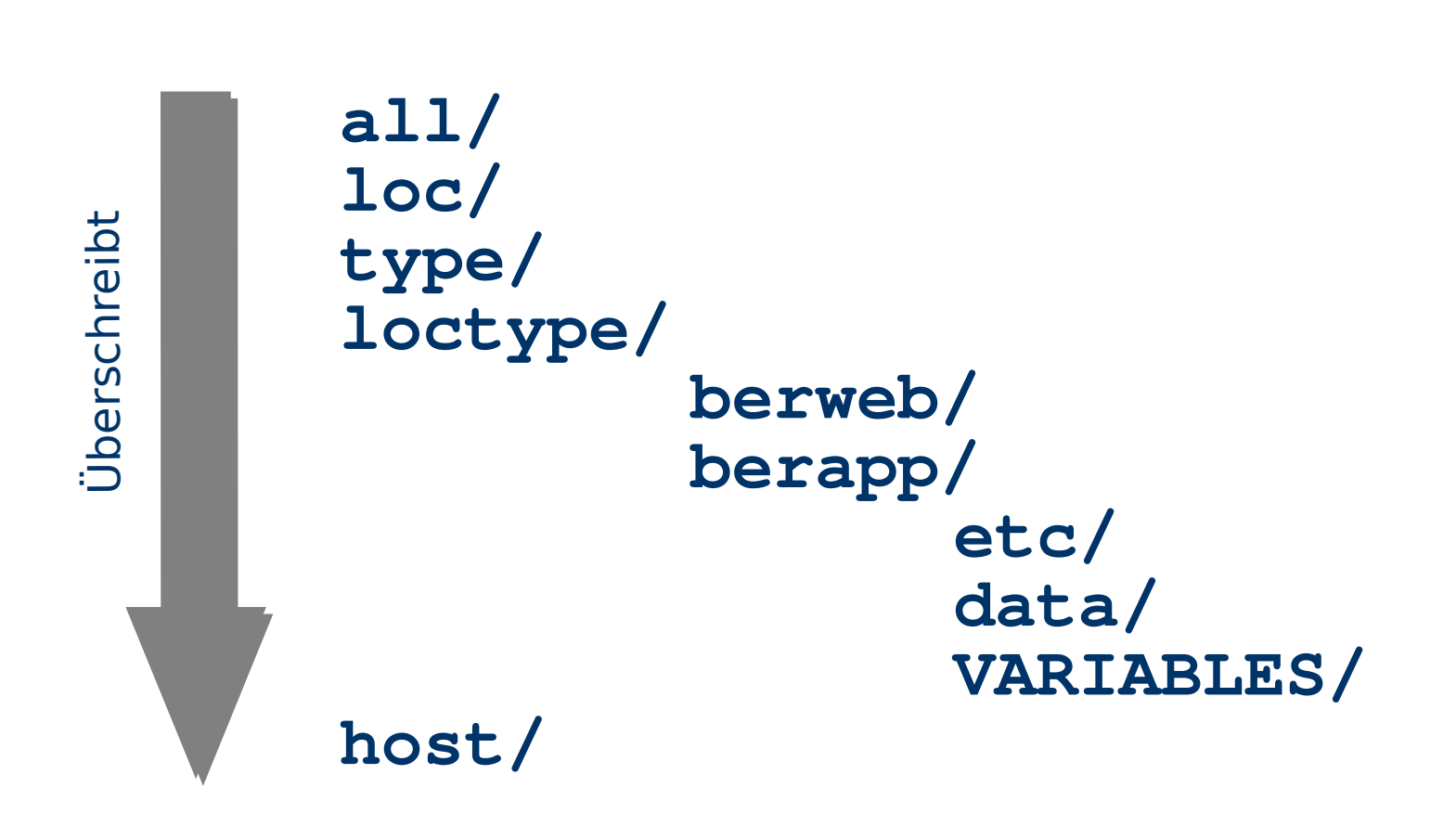

**So sieht's aus**

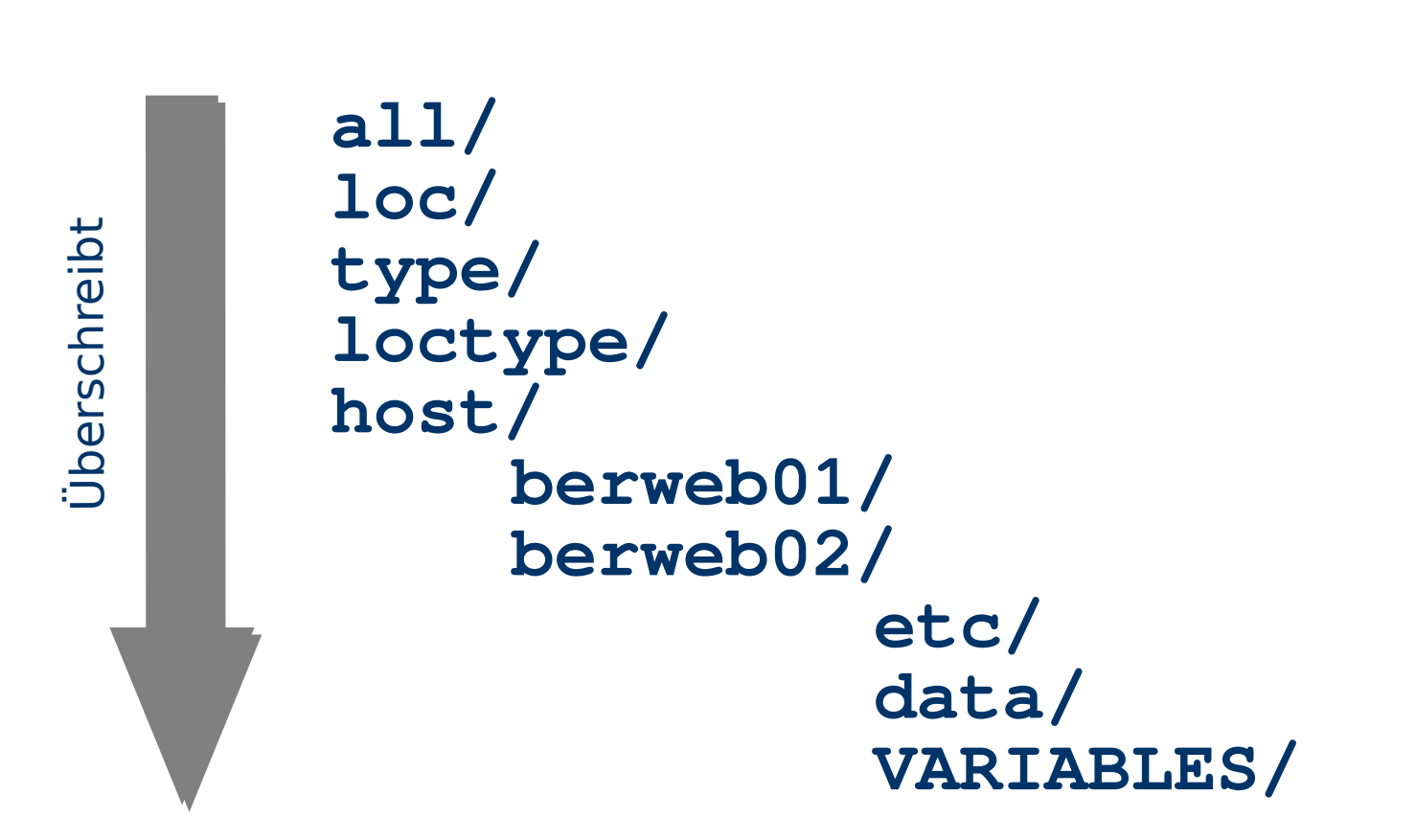

**So sieht's aus**

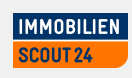

#### **VARIABLES?**

VARIABLES/ beinhaltet – ach - Variablen  $\rightarrow$  Viele Hosts haben eine ähnliche Konfiguration  $\rightarrow$  Den Host am besten generell konfigurieren  $\rightarrow$  Alle Hosts benutzen einen Proxy  $\rightarrow$  Proxies in tuv, ber und in ham sind verschieden

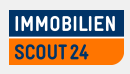

#### **Variablen**

```
all/etc/proxy.conf:
   [...]
  proxy_port=3128
  proxy_host=@@@PROXY_HOST@@@
```

```
loc/tuv/VARIABLES/PROXY_HOST:
  tuvprx.example.com
```
**loc/ber/VARIABLES/PROXY\_HOST: berprx.example.com**

**loc/ham/VARIABLE/PROXY\_HOST: hamprx.example.com**

#### **Mehr Spezialitäten**

**Es gibt zwei "Spezialvariablen"** 

**RPM\_PROVIDES**

**config-hostname (e.g. config-berweb01)**

**RPM\_REQUIRES**

**tomcat,httpd,java-application**

**RPM\_PROVIDES** wird von Kickstart "required"

Inhalt von **RPM\_REQUIRES** zieht alle anderen benötigten Pakete für den Host nach

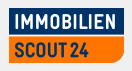

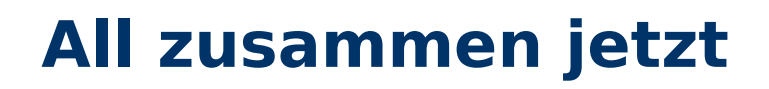

COMMIT

config-rpm-maker

ersetzt VARIABLES

> baut RPMs

erstellt YUM-Repository

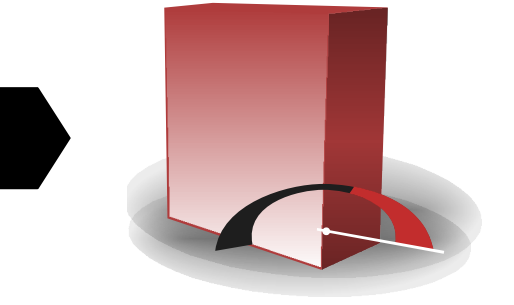

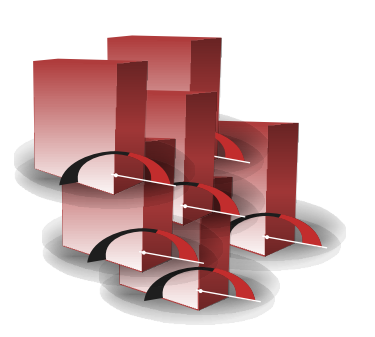

Folie 20 | Systemmanagement mit RPM & YADT | Ralph Angenendt

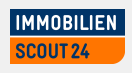

#### **All zusammen jetzt**

- **◆** yadt-config-rpm-maker
	- → Wird als post-commit-hook in SVN eingebunden
	- $\rightarrow$  In python geschrieben
	- $\rightarrow$  Kann mehrere Pakete parallel erstellen
	- $\rightarrow$  Erkennt, welche Pakete nach einer Änderung neu gebaut werden müssen
	- $\rightarrow$  Baut nur das minimal benötigte Set
	- $\rightarrow$  Ist Open Source (GPL)
	- $\rightarrow$  Erhältlich hier: https://code.google.com/p/yadt/

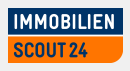

#### **Probleme**

- **RPM mag ein paar Dinge nicht** 
	- → z.B. 2 Pakete denen die gleiche Datei gehört
	- $\rightarrow$  config.d/ wird auch nicht überall benutzt
	- $\rightarrow$  Generische Konfiguration ist meistens genau das

**MMOBILIEN** 

 $\rightarrow$  Das kann eine Installation verhindern

#### **Probleme**

- **O** Lösung
	- $\rightarrow$  "Wrapper-Pakete"
	- → Diese überschreiben Konfiguration via <sup>8</sup>post
	- $\rightarrow$  Selbstgeschriebene config.d/-Struktur
	- $\rightarrow$  Original-Konfig durch "useful use of cat" von Dateien in eigenem config.d/ zusammensetzen

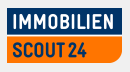

#### **Zusammenfassung**

- Die komplette Konfiguration eines Hosts ist in **einem** Paket
- **O** Die Konfiguration zieht alle benötigte Software mit
- **Einfache Verifikation der installierten Konfiguration**
- Gleiche Toolchain wie für Softwareinstallation
- **Paketformat ist** 
	- $\rightarrow$  Wohlbekannt
	- $\rightarrow$  Relativ einfach (Für mich als "RPM-Person")

MMOBILIEN

**• Konfiguration wird zentral vorberechnet** 

#### **Werbung**

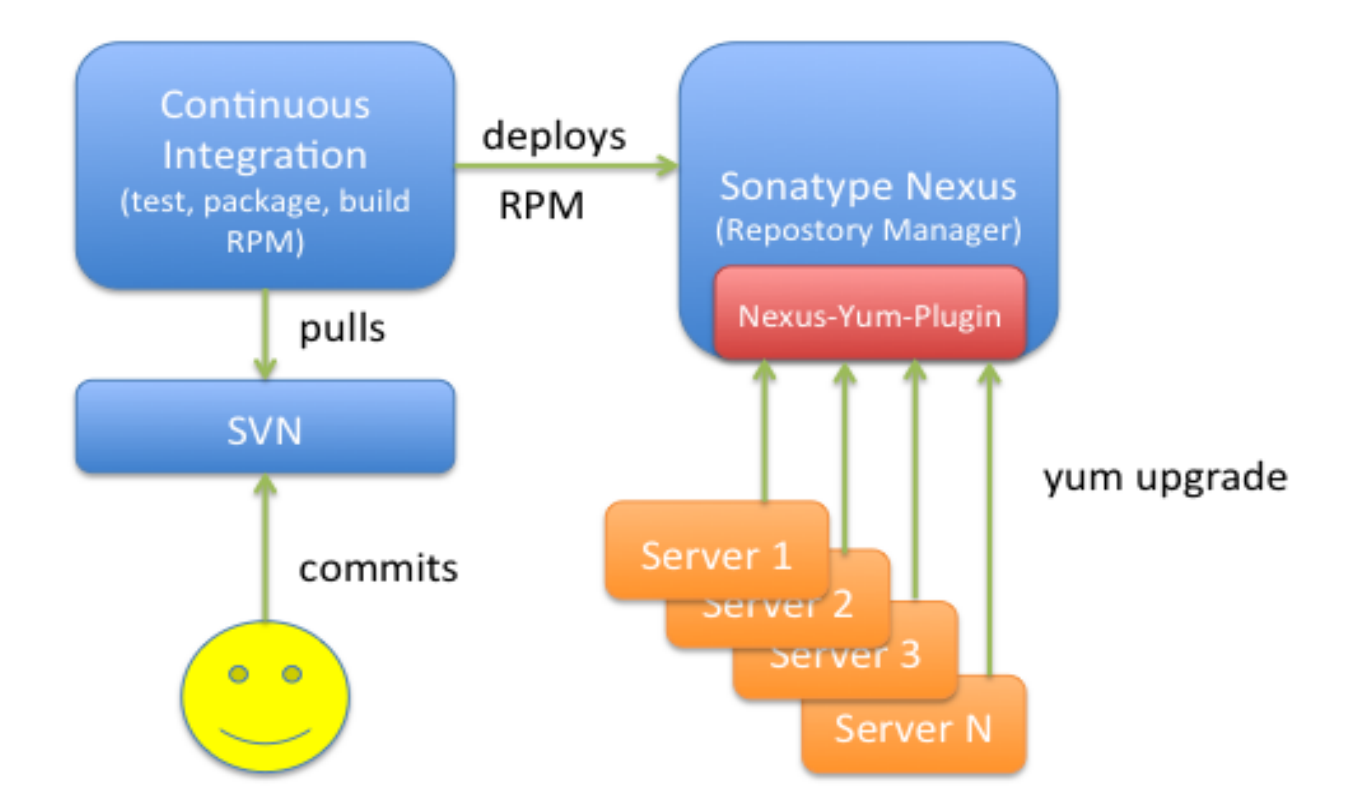

Nexus Yum Plugin erhältlich unter https://code.google.com/p/nexus-yum-plugin/

Folie 25 | Systemmanagement mit RPM & YADT | Ralph Angenendt

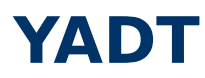

- **B** Kennt dein Rechenzentrum
	- $\rightarrow$  Das RZ kann einfach modelliert werden
	- → YAML-basierte Beschreibung von
		- $\rightarrow$ Services
		- $\rightarrow$ Applikationen
		- $\rightarrow$  Hosts
- **G** Kennt Abhängigkeiten zwischen
	- $\rightarrow$  Paketen
	- $\rightarrow$  Services
	- $\rightarrow$  Systemen

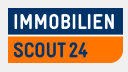

#### **Konfiguration**

**O** Definition in einer Datei "target":

name: probau log-dir: logs

hosts:

- hambau\*.example.com
- berbau\*.exampe.com

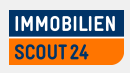

#### **Konfiguration**

Service-Definition in "yadt.services":

```
- service1:
   needs_services: [service2]
- service2:
   needs_services: [service3]
- service3:
```
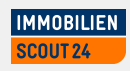

### **Konfiguration**

- **O** Notation:
	- $\rightarrow$  service://hostname/servicename
	- $\rightarrow$  host://hostname/
	- $\rightarrow$  artefact://hostname/packagename/version
		- → yadt status service://hostname1/httpd
		- $\rightarrow$  yadt ignore host://{host2|host33}
		- $\rightarrow$  yadt lock -m "REASON" host://hostname3

**MMOBILIEN** 

 $\rightarrow$  yadt updateartefact artefact:// [host1..host15]/yadt-client

#### **YADT – Die kleinste Einheit**

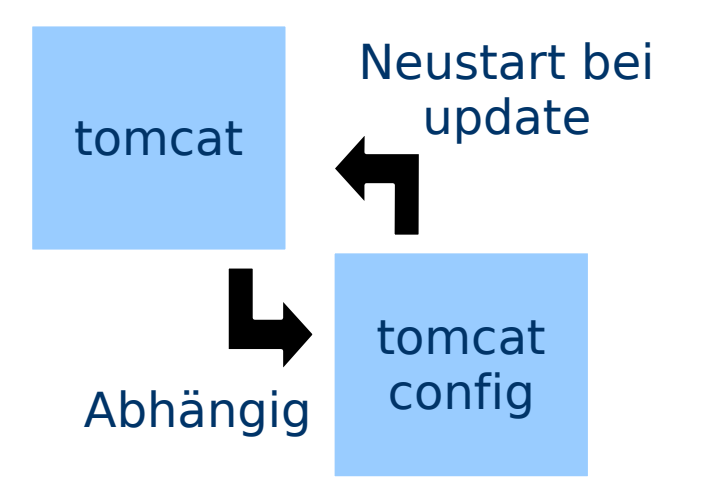

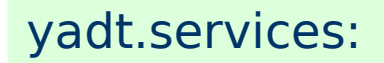

- tomcat:

Target:

hosts: - foo.example.com

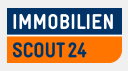

#### **YADT – Einfache Abhängigkeiten**

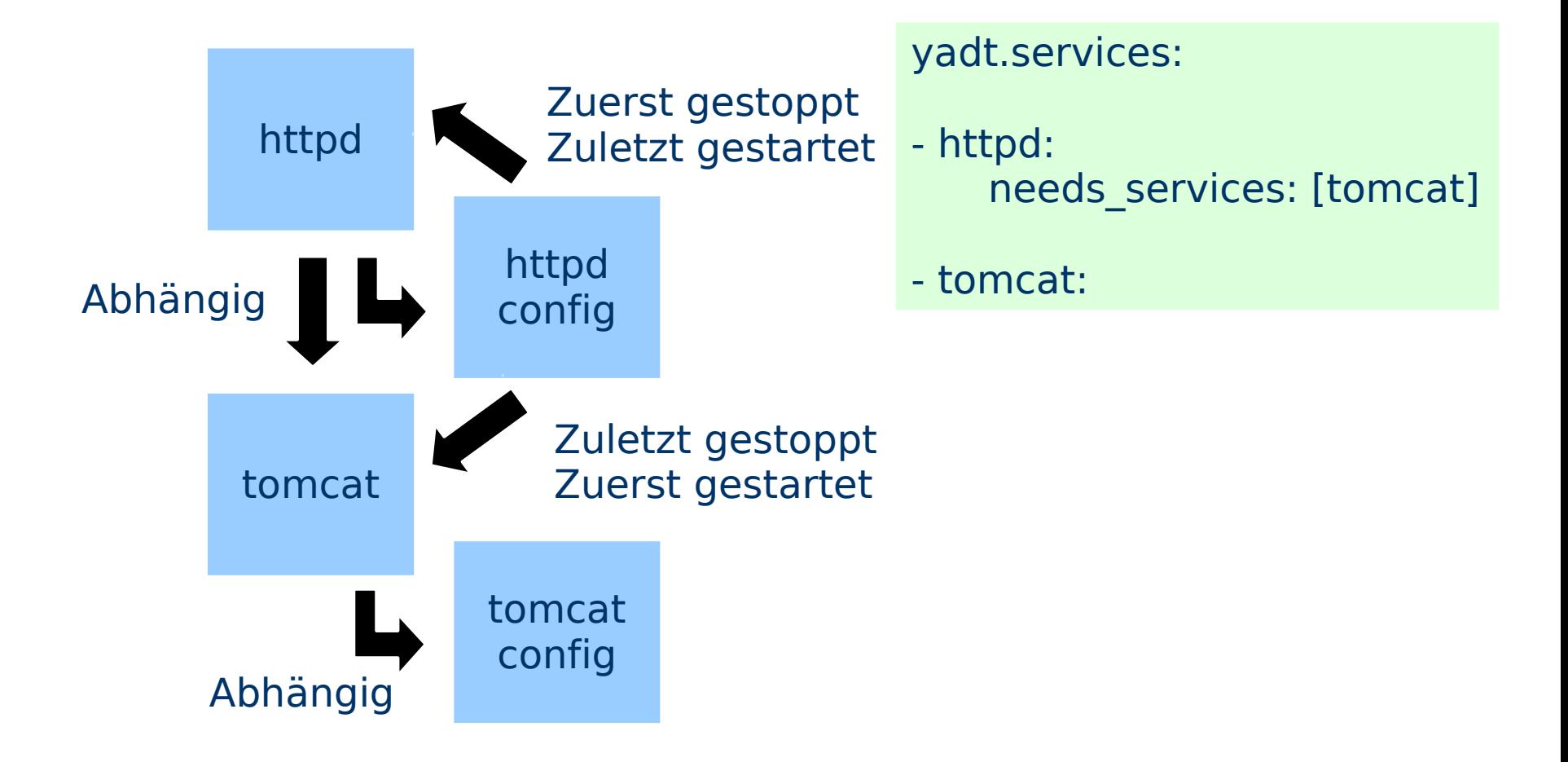

Folie 31 | Systemmanagement mit RPM & YADT | Ralph Angenendt

**IMMOBILIEN** SCOUT<sub>24</sub>

#### **YADT – Externe Services**

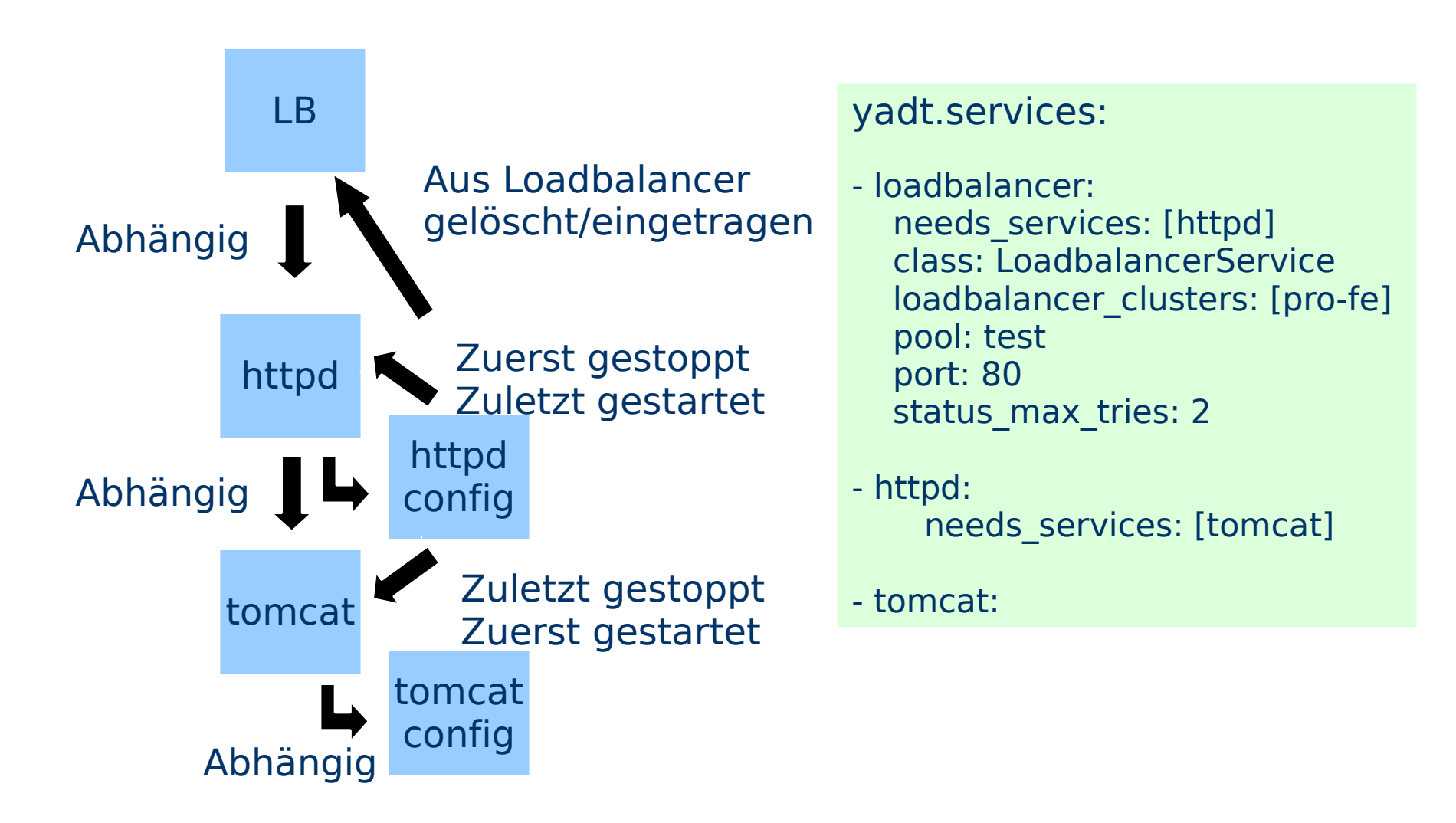

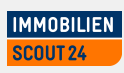

#### **Externe Services**

**• YADT hat ein "Service Layer"** 

- $\rightarrow$  Python-Modul
- $\rightarrow$  Kann auch Skripte ausführen
- $\rightarrow$  Loadbalancer:
	- $\rightarrow$  Benutzt die F5 Big IP Python-API
	- $\rightarrow$ Hosts "disablen/enablen"
- $\rightarrow$  Wir nutzen das auch, um Nagios ruhig zu stellen

MMOBILIEN

- $\rightarrow$  Noch kein Open Source
	- $\rightarrow$  Generalisierung fehlt

#### **YADT – Services auf anderen Systemen**

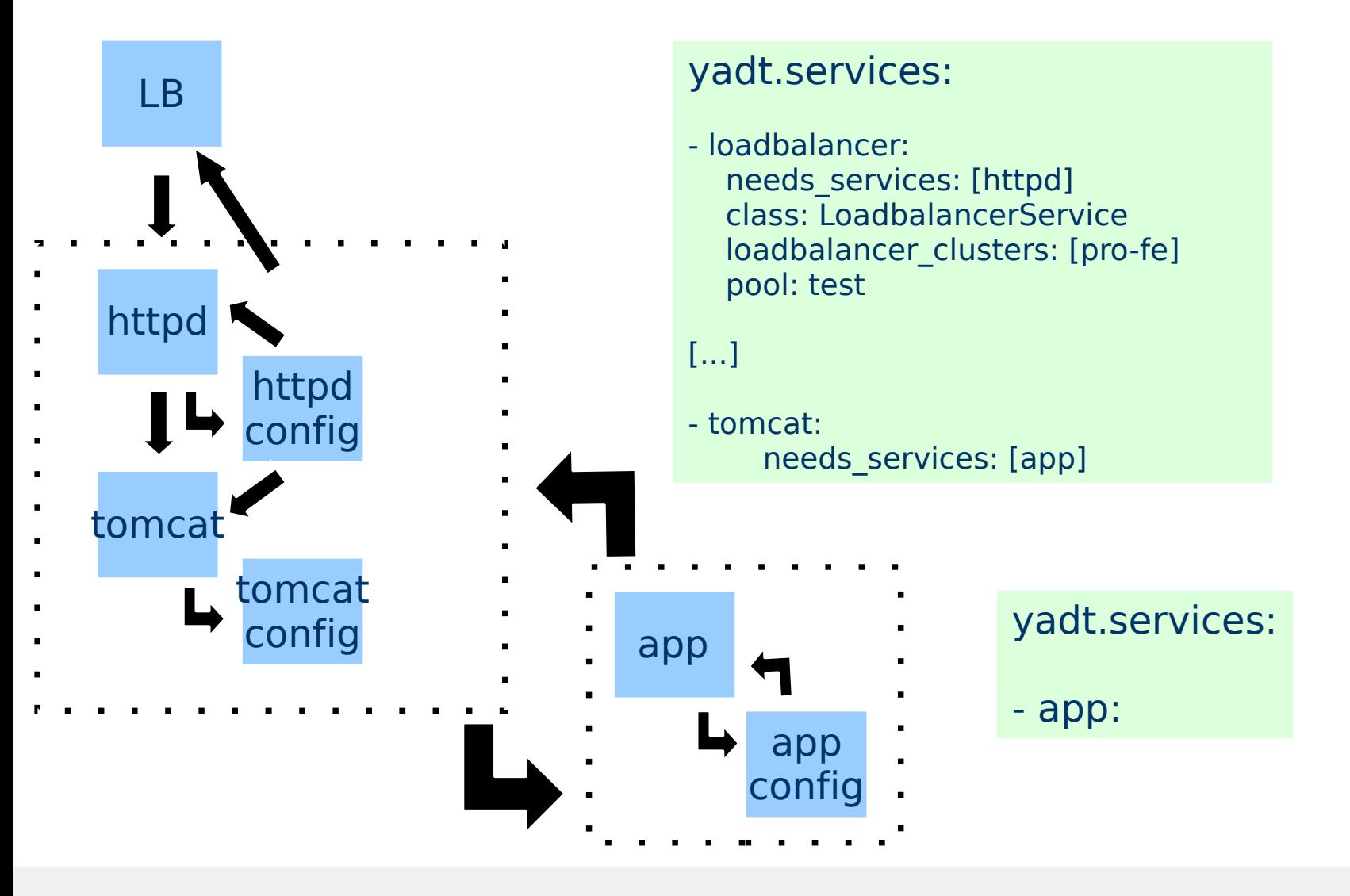

Folie 34 | Systemmanagement mit RPM & YADT | Ralph Angenendt

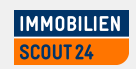

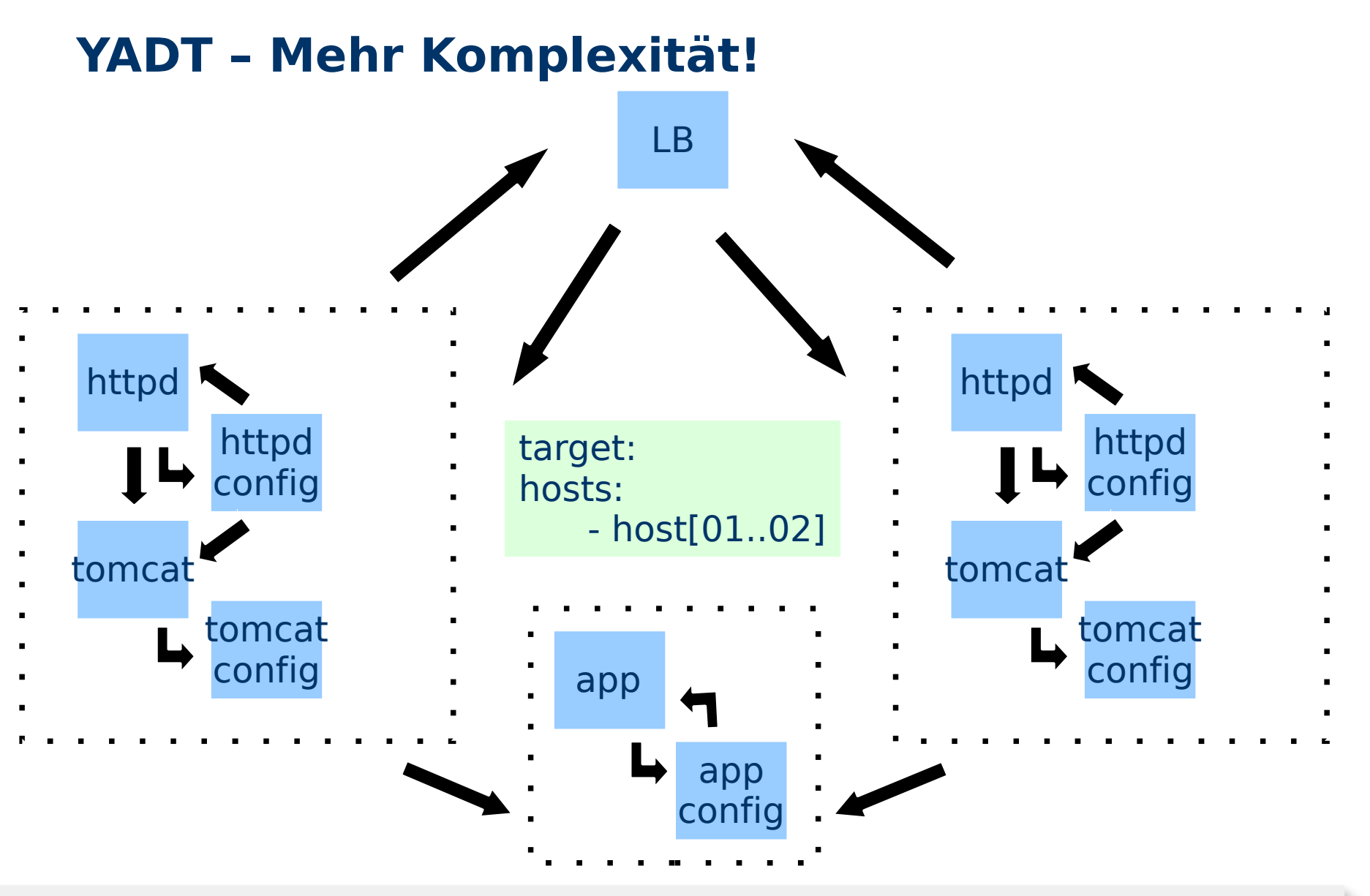

Folie 35 | Systemmanagement mit RPM & YADT | Ralph Angenendt

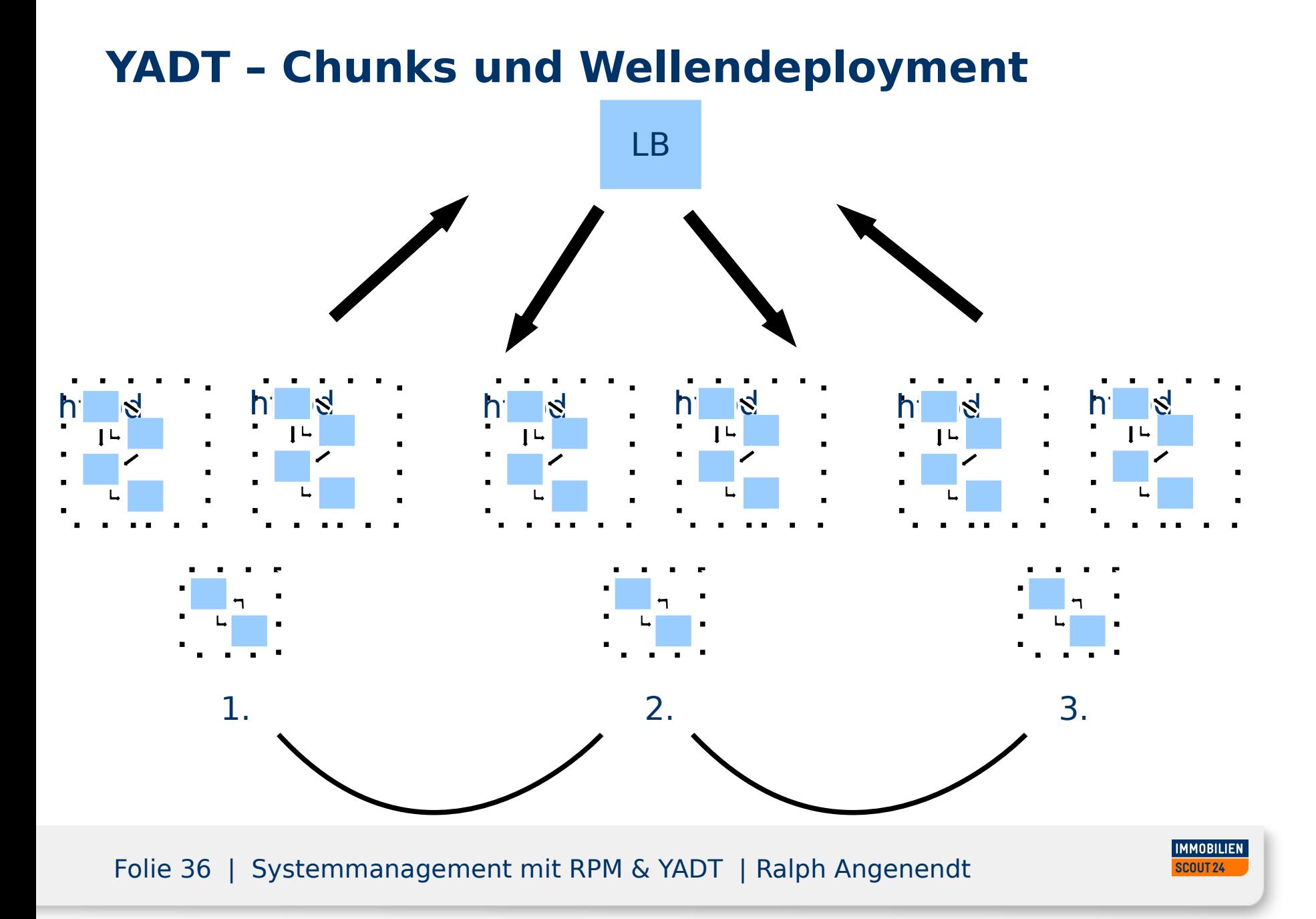

#### **Screenshot!**

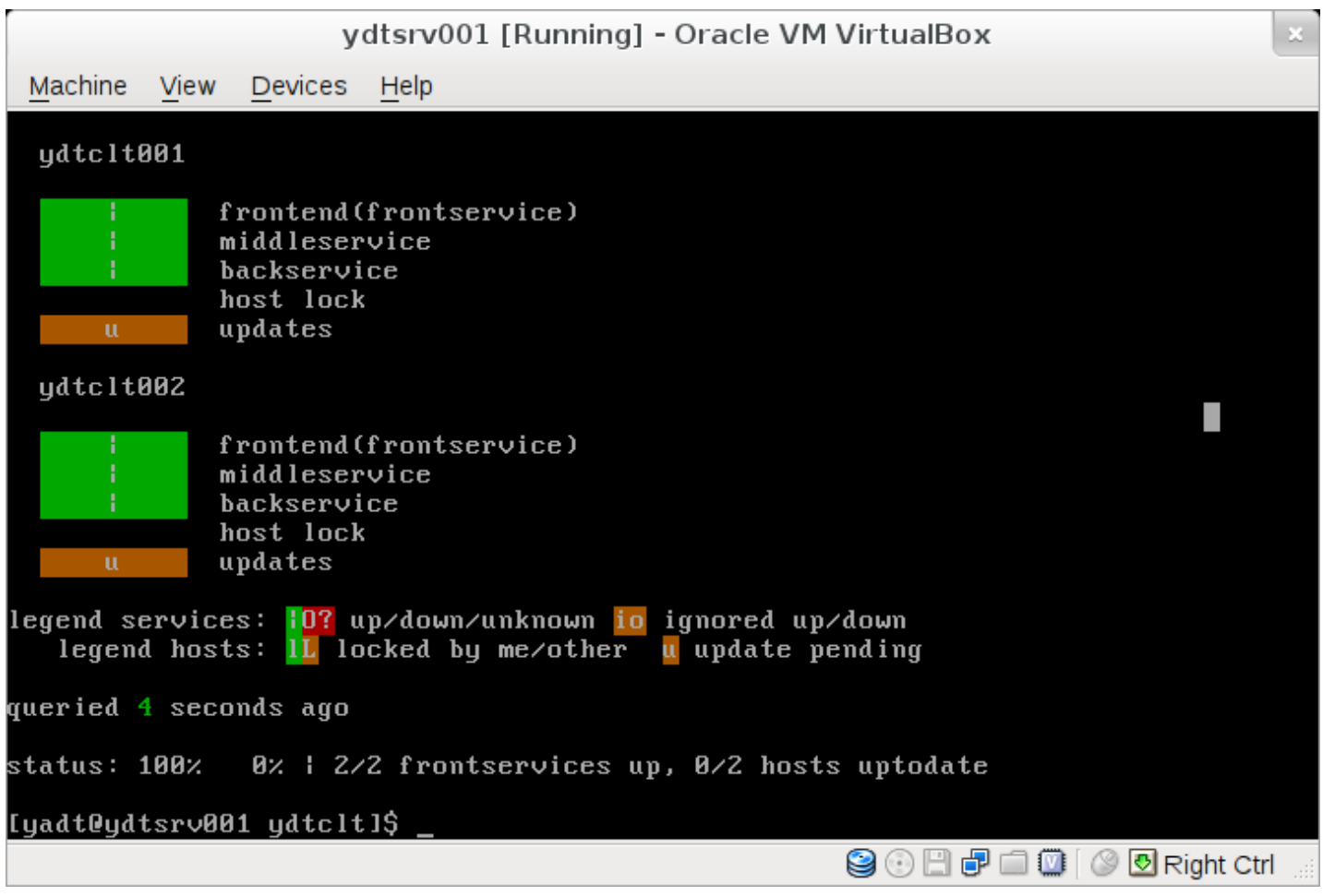

#### Folie 37 | Systemmanagement mit RPM & YADT | Ralph Angenendt

#### **Die Weboberfläche**

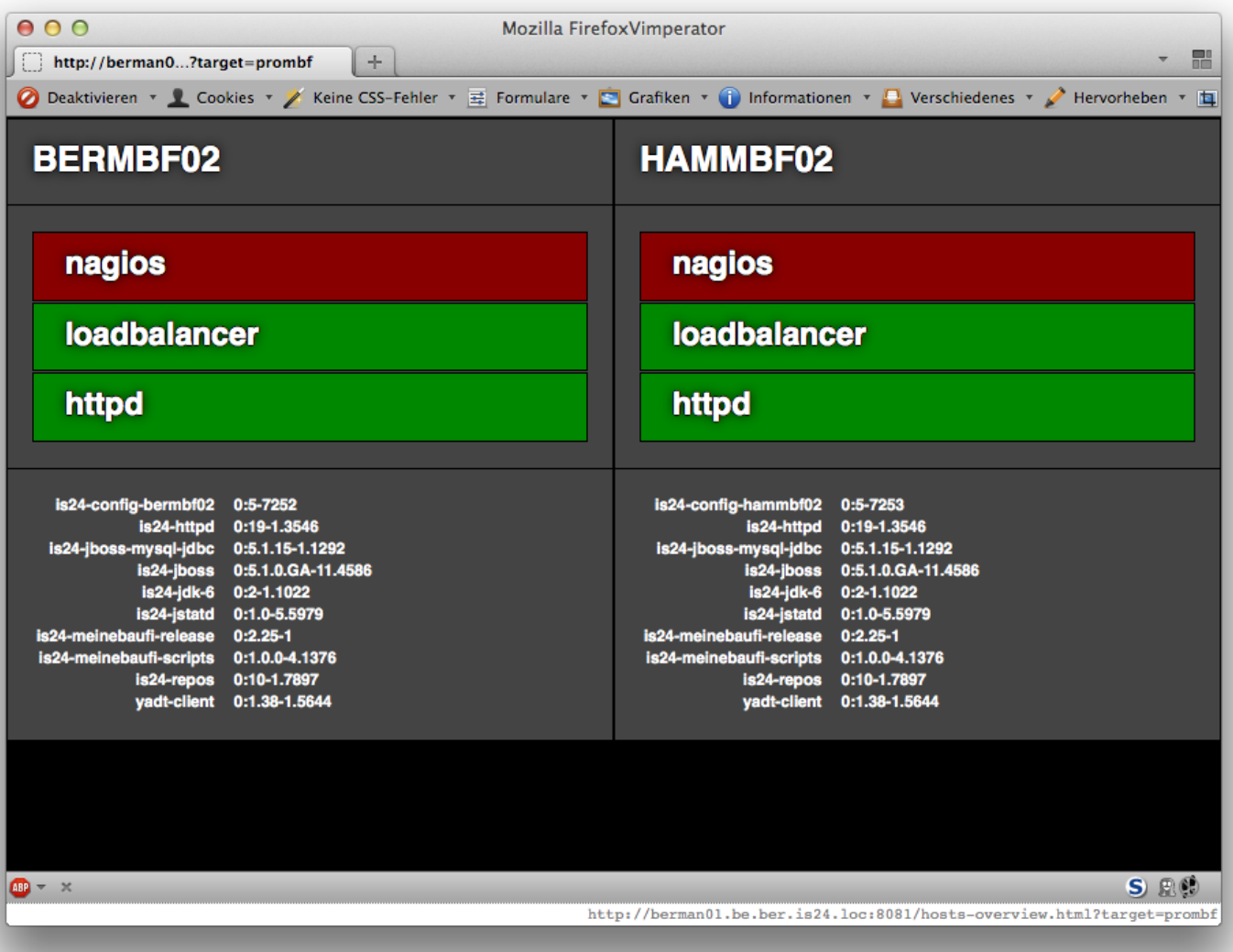

Folie 38 | Systemmanagement mit RPM & YADT | Ralph Angenendt

#### **What's new?**

- Neue yadt-shell (das Interface)
- Yadt bekommt Fähigkeit zu parallelisieren
	- **→ Um Yadt schneller zu machen**
	- $\rightarrow$  Implementierung des "Server, Rack, Datacenter"-**Szenarios**

**MMOBILIEN** 

 $\rightarrow$  Variable "fault tolerance"

#### **Fazit**

- Konfiguration via RPM funktioniert erstaunlich qut
	- → Man muss um ein paar Probleme herumrouten
	- $\rightarrow$  Einfache Pflege ( für jeden, "just change config")
	- $\rightarrow$  Distribution via yum
	- $\rightarrow$  Ein RPM zieht die ganze Maschine hinterher
	- $\rightarrow$  Maschine "neu" aufsetzen?
		- $\rightarrow$  yum remove config-rpm
		- $\rightarrow$ yum install config-rpm

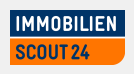

#### **Fazit**

◆ YADT ist "work in progress" – aber zuverlässig

- $\rightarrow$  Bei vielen Maschinen im Target manchmal langsam
	- $\rightarrow$  Vor allem wenn Loadbalancer/Nagios involviert sind

**MMOBILIEN** 

- $\rightarrow$  Parallelisierung hilft ein wenig
- $\rightarrow$  Service-Layer noch nicht Open Source
- $\rightarrow$  Einfache Konfiguration
- $\rightarrow$  Benötigt ein paketbasiertes System
- $\rightarrow$  Bei uns im täglichen Einsatz

**Der Schluss (endlich!)**

#### YADT <https://code.google.com/p/yadt/>

Yadt-rpm-config-maker <https://code.google.com/p/yadt/>

Nexus YUM plugin https://code.google.com/p/nexus-yum-plugin/

> **IMMOBILIEN** SCOUT 24

Folie 42 | Systemmanagement mit RPM & YADT | Ralph Angenendt

## **Vielen Dank. Bei Fragen: Einfach kontaktieren!**

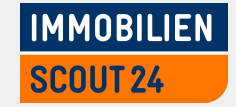

#### **Kontakt:**

Immobilien Scout GmbH Andreasstraße 10 10243 Berlin

Fon: +49 30 243 01-1036 Email: ralph.angenendt@immobilienscout24.de URL: www.immobilienscout24.de